## SAP ABAP table TP11T {Business Partner: Description of Employment Status}

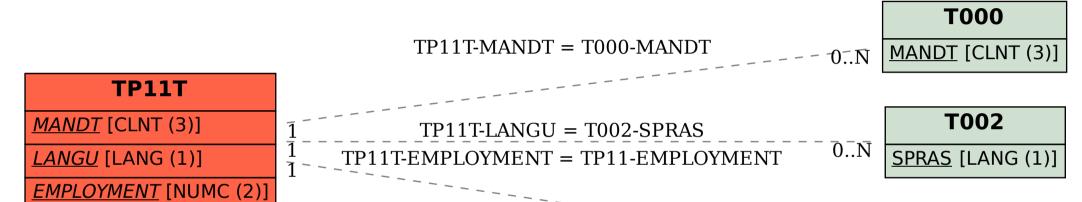

TP11

MANDT [CLNT (3)]

EMPLOYMENT [NUMC (2)]